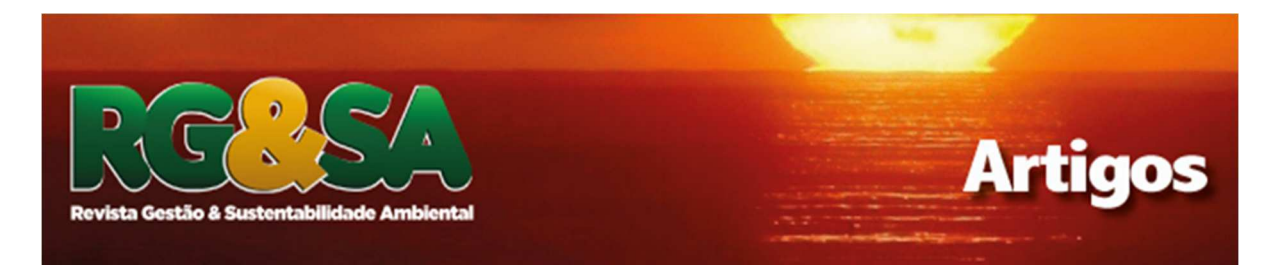

# **CRIAÇÃO E AVALIAÇÃO DE MAPAS DE SUSCETIBILIDADE A INUNDAÇÃO PARA O MUNICÍPIO DE IGUAPE, ESTADO DE SÃO PAULO**

DOI: 10.19177/rgsa.v7e42018289-305

## **Caio Arlanche Petri<sup>1</sup> Lucas Maia de Oliveira<sup>2</sup>**

## **RESUMO**

As inundações são os desastres naturais mais frequentes e que causam maiores danos econômicos, sociais e ambientais no mundo. Para este trabalho, entende-se inundação como a elevação do nível de água de um corpo hídrico para além do seu nível normal, alagando a planície aluvial deste corpo. As inundações são causadas devido às características ambientais tais como chuvas, formato da bacia hidrográfica, cobertura vegetal, escoamento superficial; e antrópicas; como a impermeabilização dos solos e o descarte de lixo em locais inadequados. O município de Iguape, localizado no estado de São Paulo, faz parte da bacia hidrográfica do Rio Ribeira do Iguape. Devido às características desta bacia, o município registra inundações frequentemente. Assim, torna-se pertinente a produção de um mapa de suscetibilidade a inundações para o município, a fim de apontar as localidades com maior risco de sofrer inundações. Para isso, foram comparadas duas fontes de dados topográficos: curvas de nível e pontos cotados (criando um MDE) adquiridos no site do Sistema de Informações Geográficas da Bacia do Ribeira do Iguape e Litoral Sul (SIGRB), e dados SRTM (Shuttle Radar Topography Mission) obtidos através do TopoData. O uso e ocupação da terra foram integrados ao MDE para criar o mapa de suscetibilidade, adotando pesos para cada variável. Os mapas gerados estão em escala 1:400.000, considerando a área do município de 1.977,957 km². Os resultados apresentam a variação dos mapas de suscetibilidade de acordo com a fonte e dos dados topográficos utilizados. O mapa com curvas de nível e pontos cotados apontou riscos de inundação maiores e mais generalizados do que o SRTM.

**Palavras-chave:** Bacia do Ribeira do Iguape; Suscetibilidade Ambiental; Avaliação de Incertezas.

<sup>1</sup> Mestrando em Sensoriamento Remoto pelo Instituto Nacional de Pesquisas Espaciais. Bacharel em Gestão e Análise Ambiental pela Universidade Federal de São Carlos. E-mail: caioarlanchepetri@gmail.com. // ORCID Id: http://orcid.org/0000-0001-5221-9715

² Mestrando em Sensoriamento Remoto pelo Instituto Nacional de Pesquisas Espaciais. Bacharel em Geografia pela Universidade de Campinas. E-mail: lucas.maia.oliveira@inpe.br

## **1 INTRODUÇÃO**

 A interação entre diferentes elementos naturais e antropicos em áreas tropicais úmidas podem levar a eventos destrutivos, como inundações em planícies aluviais e movimentos de massa nas encostas. Marcelino (2008) afirma que as inundações são os desastres naturais mais frequentes e que geram maiores danos ao Brasil, sejam estes naturais, económicos ou em número de mortes. No século passado cerca de 60% dos desastres naturais registrados no país foram inundações, com destaque para a região sudeste do país, atingida por 40% do total de inundações. Isso ocorre devido à caracteristicas geoambientais desta região, tornando-a mais propicias a inundações.

Elorza (2008), diferencia as inundações em dois tipos: continentais e litorâneas. As continentais ocorrem às margens dos rios, devido ao aumento do nível das águas e a quantidade de chuva nas áreas inundadas e a montante. As segundas são vinculadas ao aumento das marés e das chuvas orográficas ou de relevo.

O município de Iguape está localizado na região do Vale do Ribeira, uma região no sudeste do Estado de São Paulo que se caracteriza como a mais pobre do Estado, e está suscetível aos dois tipos de inundações. Este tem uma área de 1.977,957 km² e uma população de 30.124 habitantes (IBGE, 2017). Devido às características climáticas, Iguape e os municípios do entorno apresentam altos índices pluviométricos. Assim, as ocupações urbanas e rurais da região sofrem com as inundações.

Para tomar medidas preventivas e planejar possíveis remediações, torna se necessário identificar as áreas do município com maior ou menor possibilidade de inundação. Mapas de suscetibilidade se apresentam como ferramentas fundamentais neste tipo de planejamento. Diferentes métodos podem ser utilizados para elaborar os mapas, trazendo resultados mais ou menos verossímeis. Este trabalho buscou identificar as diferenças ao aplicar o mesmo método de análise de dados em modelos digitais de elevação diferentes, sendo um destes fornecido pelo TopoData (BRASIL, 2011), elaborado a partir de imagens do SRTM (Shuttle Radar Topography Mission), e de um modelo digital de elevação em grade elaborado a partir de curvas de nível disponíveis no Sistema de Informações

Geográficas do Ribeira de Iguape e Litoral Sul (SIGRB). Pretendeu se assim analisar o impacto de métodos diferentes ao se representar uma mesma área.

## **2 DESCRIÇÃO DA ÁREA**

Iguape (Figura 1) é um município localizado no sudeste do Estado de São Paulo. Possui uma área de 1.977,957 km² e uma população estimada, em 2016, de 30.519 pessoas (IBGE, 2017). É o munícipio com maior área do Estado de São Paulo. Faz fronteira com os municípios de Peruíbe, Itariri, Pedro de Toledo, Miracatu, Juquiá, Pariquera-Açu, Ilha Comprida e Cananeia.

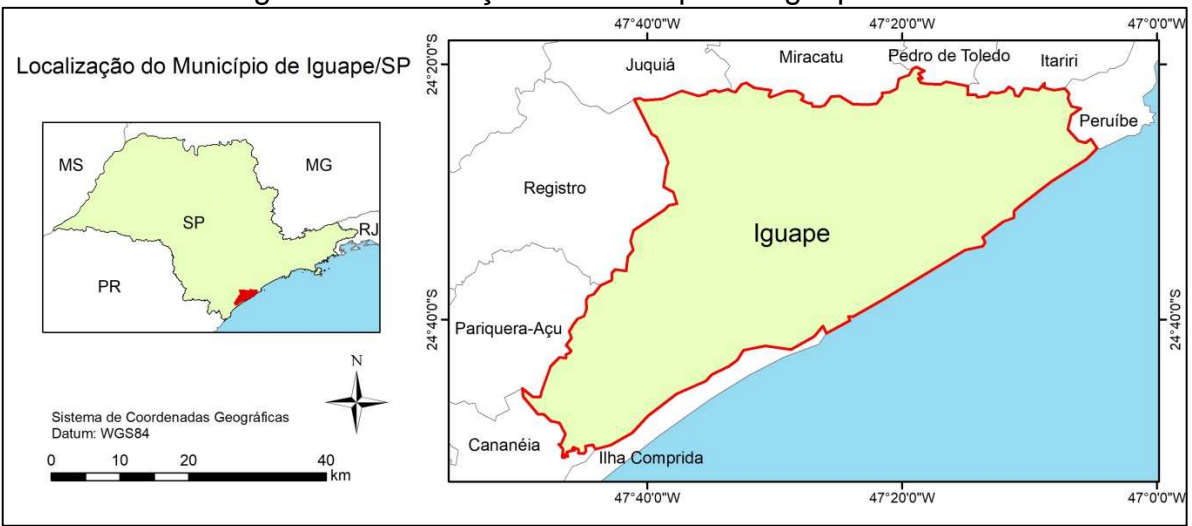

Figura 1: Localização do município de Iguape – SP.

Fonte: Os autores.

A fundação do município remete ao século XVI. Por ser um local de passagem entre portugueses, espanhóis e franceses, se destacava como ponto de interesse por diversos povos europeus, por estar sob o meridiano de Tordesilhas. Era também um reduto de aventureiros que buscavam encontrar riquezas. O primeiro núcleo se estabeleceu por volta de 1537, no estuário do rio que deu nome à cidade (Iguape), que em tupi significa "na enseada do rio". O núcleo se desenvolveu a partir da descoberta do ouro na região dos afluentes do rio Ribeira do Iguape. A partir do século XVI, a região cresceu como um lugar de convergência entre os mineradores, até o século XVIII, quando as atividades relacionadas ao ouro declinaram. O crescimento se retornou a partir do século XIX, quando a economia do município se reestruturou a partir da cultura de arroz. Até os dias atuais, o Porto do mar pequeno (localizado no município) se destaca como um meio de escoamento da produção ribeirinha da região. A riqueza obtida a partir do arroz propiciou à cidade a construção de residências de grande porte, engenhos, jornais, igrejas e etc. (IBGE, 2017).

Nas últimas décadas, a população do município cresceu em taxas muito menores do que as do estado e do país, cerca de 3%. O Estado de São Paulo e o Brasil se aproximaram de 30%. Atualmente, 85% das pessoas vivem em regiões urbanas (Figura 2).

Figura 2: Evolução Populacional e População Residente de Iguape, São Paulo e Brasil.

| <b>Evolução Populacional</b> |  |                      |                                    | População residente, por situação do domicílio e sexo - 2010 |               |       |  |  |  |
|------------------------------|--|----------------------|------------------------------------|--------------------------------------------------------------|---------------|-------|--|--|--|
|                              |  | Ano Iguape São Paulo | <b>Brasil</b>                      |                                                              | <b>Urbana</b> | Rural |  |  |  |
|                              |  |                      | 1991 27.937 31.588.925 146.825.475 | Total                                                        | 24687         | 4154  |  |  |  |
|                              |  |                      | 1996 25 871 33 844 339 156 032 944 | Homens                                                       | 12230         | 2232  |  |  |  |
|                              |  |                      | 2000 27.427 37.032.403 169.799.170 | <b>Mulheres</b>                                              | 12457         | 1922  |  |  |  |
|                              |  |                      | 2007 28:977 39:827.570 183.987.291 |                                                              |               |       |  |  |  |
|                              |  |                      | 2010 28.841 41.262.199 190.755.799 |                                                              |               |       |  |  |  |

Fonte: IBGE, 2017 – Adaptado pelos autores.

 A indústria e os serviços se destacam como principais atividades econômicas do município, assim como no Estado e no Brasil (Figura 3). Isso é justificado uma vez que a maior parte da área municipal não urbana é coberta por vegetação (Figura 5). Apesar de uma forte indústria, o setor de serviços é o que mais ocupa pessoas.

**Figura 3:** PIB de Iguape, São Paulo, Brasil e pessoas ocupadas por setor em Iguape.

| Produto Interno Bruto (Valor Adicionado) |         |                    |                           | Pessoas ocupadas por setor 2007 - 2013 |      |      |      |      |      |                                    |      |
|------------------------------------------|---------|--------------------|---------------------------|----------------------------------------|------|------|------|------|------|------------------------------------|------|
| <b>Variavel</b>                          |         | lguape   São Paulo | <b>Brasil</b>             |                                        |      |      |      |      |      | 2007 2008 2009 2010 2011 2012 2013 |      |
| Agropecuária                             | 74.730  | 11.265.005         | 105,163,000               | Agricultura                            | 263  | 274  | -280 | 219  | 208  | 199                                | 237  |
| Indústria                                | 962 921 | 193 980 716        | 539 315 998               | Comércio                               | 529  | 559  | 585  | 637  | 657  | 677                                | 732  |
| Servicos                                 | 509 467 |                    | 406.723.721 1.197.774.001 | Indústria                              | 129  | -195 | 221  | 237  | 306  | 297                                | -257 |
|                                          |         |                    |                           | Servicos                               | 1240 | 1295 | 1297 | 1320 | 1415 | 1391                               | 1367 |

Fonte: IBGE, 2017 - Adaptado pelos autores.

O município possui 57 escolas, sendo 14 destas de nível pré-escolar, 35 fundamental e oito do nível médio, além de 13 estabelecimentos de saúde, sendo dois privados e 11 municipais (Figura 4).

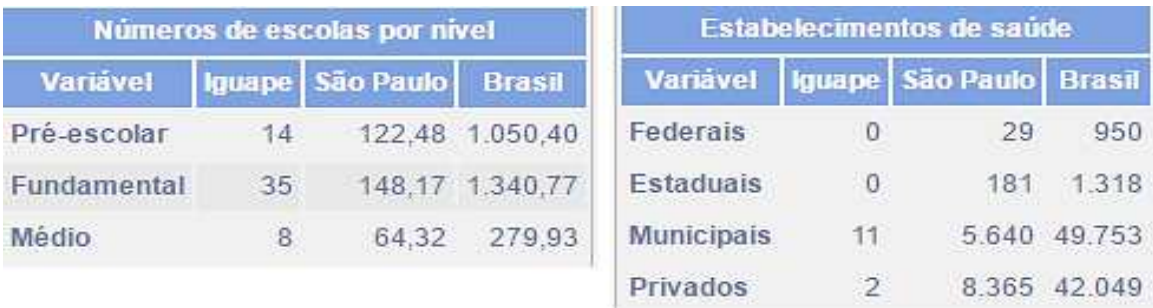

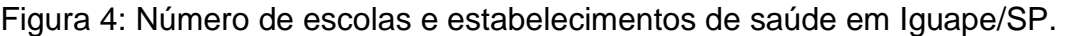

Fonte: IBGE, 2017 - Adaptado pelos autores.

O uso da terra é predominantemente de vegetação florestal, seguido de vegetação arbustiva e áreas de solo exposto. A drenagem segue um padrão dendrítico, onde a maior parte dos canais é de primeira e segunda ordem. Todavia, podem alcançar ordens maiores devidas a seus afluentes que vêm de toda bacia hidrográfica (Figura 5).

Revista Gestão & Sustentabilidade Ambiental

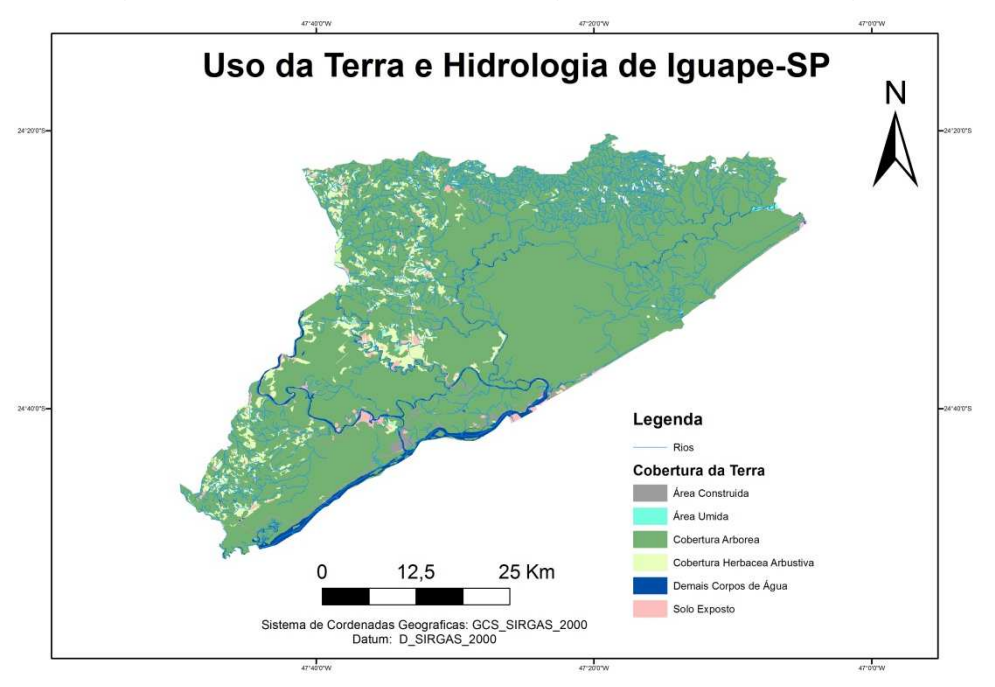

Figura 5: Uso da Terra e Hidrologia do município de Iguape/SP.

Fonte: Os autores. Dados: SIGRB.

### **3 METODOLOGIA**

Os procedimentos metodológicos do presente estudo se deram em duas principais fases: a busca pelos dados necessários para a elaboração dos mapas de suscetibilidade a inundações e metodologias já publicadas; e o processamento dos dados em um sistema de informação geográfica. Além disso, a revisão bibliográfica pode ser citada como etapa importante para o embasamento do estudo como um todo.

### **3.1 Obtenção dos Dados**

Para a obtenção de dados sobre o município de Iguape – SP, a principal fonte foi o Sistema de Informações Geográficas da Bacia do Ribeira de Iguape e Litoral Sul do CBH – RB (SIG-RB), plataforma mantida pelo Comitê da Bacia Hidrográfica do Ribeira de Iguape e Litoral Sul e que fornece uma extensa base de dados para tal região. Assim, dela foram extraídos os seguintes dados:

- Limites Municipais (vetorial);
- Hidrografia (vetorial);
- Curvas de Nível (vetorial, 20 metros);
- Pontos Cotados (vetorial);
- Uso da Terra (vetorial).

Como uma segunda base de dados, está apenas topográfica, foi utilizada a cena correspondente à região do SRTM (Shuttle Radar Topography Mission) (USGS, 2017), obtida através do TopoData (BRASIL, 2011), com resolução espacial de 30 metros.

A variação na fonte dos dados teve como intenção a comparação do impacto nos resultados finais, obtidos a partir da utilização das curvas de nível e pontos cotados e do dado de levantamento por radar.

## **3.2 Processamento dos Dados**

Após o download de todos os dados necessários, os mesmos foram processados utilizando as etapas a seguir.

#### **3.2.1 Extração de Dados para o Município**

Primeiramente, toda a base de dados precisou sofrer o procedimento de corte pelos limites do município. Os dados do SIG-RB abrangem toda a bacia hidrográfica do Ribeira do Iguape. Assim, toda a informação desnecessária para o estudo localizada ao longo da bacia e fora do município foi removida, possibilitando um processamento mais rápido da base de dados. Um procedimento semelhante também fora realizado com a cena do SRTM.

#### **3.2.2 Geração de MNT e Declividade**

A geração de um modelo numérico de terreno (MNT) a partir das curvas de nível e pontos cotados é uma das etapas mais importantes de todo o estudo. É sabido que a informação topográfica de uma região exerce grande influência no risco de inundação.

Para criar o MNT, as curvas de nível e os pontos cotados foram utilizados para criar uma superfície triangular TIN. A escolha da modelagem numérica por grades triangulares se deu por estas apresentarem uma melhor representação de relevo complexo e possibilitar a incorporação de restrições como linhas de crista. Nesta fase, a hidrografia também fora utilizada como linha de quebra para a criação da superfície triangular, buscando impedir erros hidrológicos do modelo. A partir da superfície TIN, foi criada uma grade retangular correspondente ao modelo numérico de terreno do município. A declividade é um produto derivado de forma direta e exclusiva de modelos numéricos de terreno, sendo representada também por uma superfície matricial. Desta forma, foi possível obter a declividade em graus para a área do município através do modelo obtido.

A base de dados SRTM passou pelo procedimento de preenchimento antes de ser adotada como o segundo MNT utilizado no estudo. Este procedimento corrige imperfeições hidrológicas provindas do levantamento por radar e que poderiam prejudicar a qualidade do dado. Posteriormente, também foi extraída uma camada de declividade desta base de dados.

### **3.2.3 Ponderação dos Dados e Criação dos Mapas de Suscetibilidade**

Para reunir os dados coletados e criados em mapas de suscetibilidade à inundação para o município de Iguape/SP, foi necessário elaborar um sistema de pesos para cada dado utilizado. Este procedimento é conhecido como método empírico de atribuição de pesos, e é largamente utilizado para diagnósticos ambientais e mapas de risco como o abordado no presente estudo (SANTANA et al., 2014; FREITAS et al., 2012). Os pesos adotados foram a combinação que mais se alinhou com as características físicas, biológicas e sociais levantadas no estudo. Com tal ponderação, cada classe presente em cada camada representa um peso a ser multiplicado para a obtenção do mapa final (Tabelas 1, 2 e 3). Os dados de uso e ocupação, nesta etapa, passaram por um procedimento de "rasterização" para permitir a integração direta aos outros dados já em formato matricial.

Tabela 1: Peso atribuído à suscetibilidade a inundação relativo às cotas.

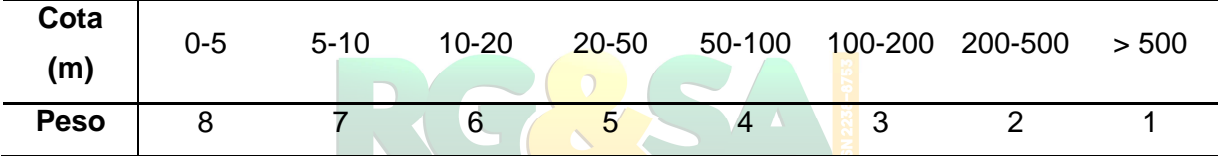

Tabela 2: Peso atribuído à suscetibilidade a inundação relativo à declividade.<br>Tabela 2: Peso atribuído à suscetibilidade a inundação relativo à declividade.

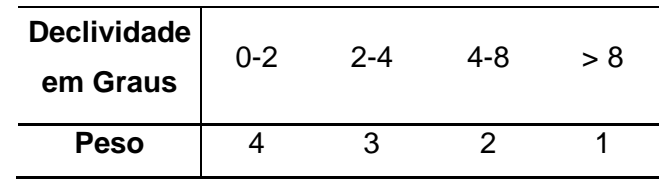

Tabela 3: Peso atribuído à suscetibilidade relativo ao uso e ocupação da terra.

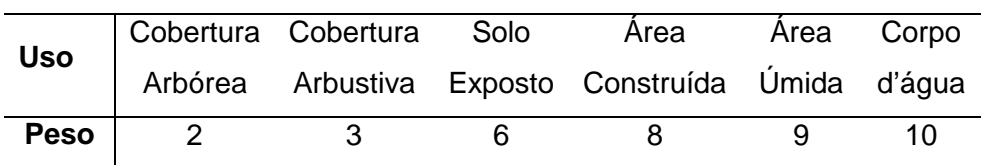

Após a atribuição dos pesos, foi adotado um procedimento de álgebra de mapas para realizar a junção das diferentes camadas, seguindo a expressão:

$$
Suscetibilidade = MNT(fonte) + Declividade(fonte) + Uso e Ocupação \quad (1)
$$

Onde a variável "(fonte)" corresponde à fonte do dado topográfico utilizado (SRTM ou curvas de nível), e Suscetibilidade corresponde ao mapa final de suscetibilidade à inundação.

## **3.2.4 Comparação dos Mapas pela Diferença**

Como uma forma de aprimorar a comparação direta entre os dois mapas gerados, foi criado um mapa de incertezas observadas entre os riscos de inundação apresentados. Desta forma, é possível inferir diretamente sobre onde se localizam as principais variações dentre os dados topográficos escolhidos e sua respectiva combinação com o uso da terra. Para realizar o procedimento, foi necessária a seguinte expressão de álgebra de mapas:

$$
Diferen\zeta a = \sqrt{\{(X_1 - X_2) \times (X_1 - X_2)\}}
$$
 (2)

Onde " $X_1$ " e " $X_2$ " representam os mapas de suscetibilidade à inundação, e "Diferença" corresponde ao mapa de incertezas observadas.

 A Figura 6 apresenta o fluxograma metodológico do estudo de forma resumida. Revista Gestão & Sustentabilidade Ambiental

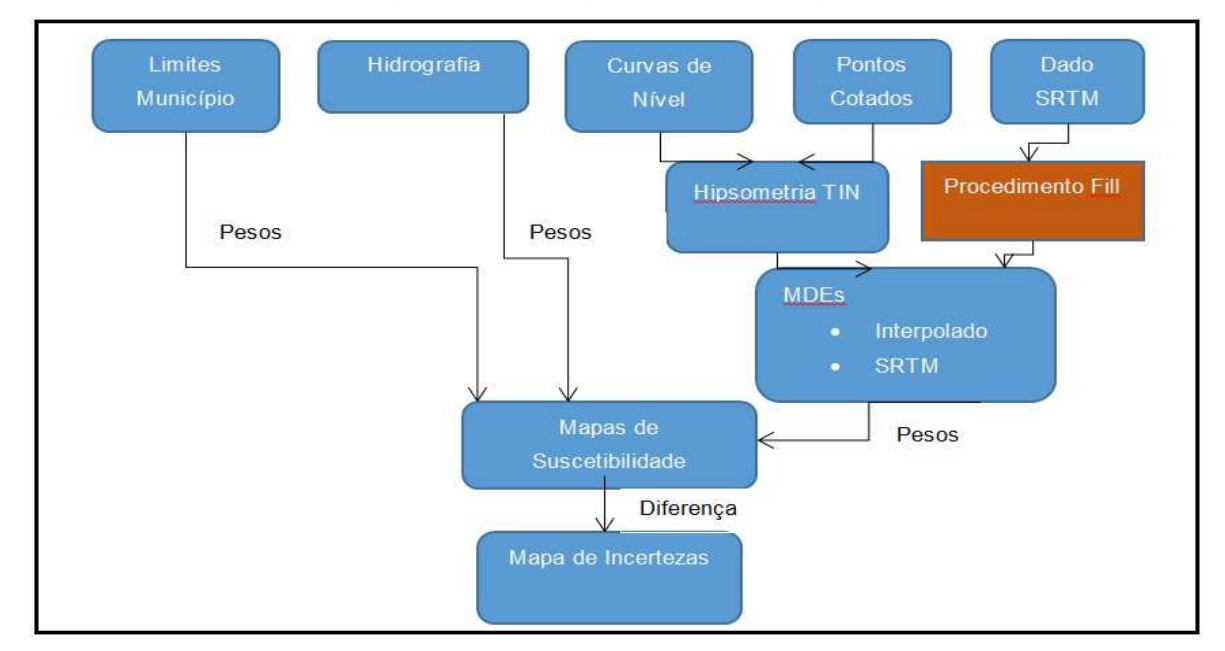

Figura 6: Fluxograma metodológico.

Fonte: os autores.

### **4 RESULTADOS**

Os resultados obtidos podem ser divididos em parciais e finais, sendo os parciais representados pelos modelos digitais de elevação e declividade do município, enquanto que os finais são representados pelos mapas de suscetibilidade à inundação com duas fontes de dados topográficos.

#### **4.1 Resultados Parciais**

Os resultados parciais evidenciam que existem diferenças entre os dados topográficos utilizados. As curvas de nível acabaram por gerar mapas mais homogêneos dentro das classes, apesar da mesma resolução espacial de saída ter sido utilizada (30 metros). Ainda o MNT baseado nas curvas de nível (Figura 7) apresenta mais áreas com menor altitude, sem seguir os padrões de drenagem, com uma transição menos abrupta entre um ponto e seus vizinhos.

O MNT baseado no SRTM (Figura 8) apresenta uma melhor distinção entre as altitudes, com transições mais abruptas, e seguindo padrões de drenagem. Acredita-se que está melhor distinção de altitude aconteça devida à capacidade do radar em emitir e captar sinais que atravessam facilmente corpos d'água sem grande profundidade. Percebe-se, portanto, uma melhor sensibilidade dos mapas baseados no SRTM em representar corpos d'água. Além disso, pode ser observada uma diferença entre a altitude máxima registrada para cada modelo. Esta diferença pode ser explicada pela diferenciação nos métodos de levantamento em cada caso. Enquanto o modelo com curvas de nível considera os pontos cotados levantados em campo como locais de altitude máxima, o SRTM se utiliza de um levantamento único.

Em relação à declividade, o mapa baseado nas curvas de nível (Figura 9) apresenta áreas mais homogêneas e transações mais abruptas, enquanto o mapa baseado no SRTM apresenta áreas menos homogêneas, com transações menos abruptas. Percebe-se que, em áreas planas, a baixa quantidade de curvas de nível impede que seja desenvolvido um modelo de declividade detalhado, representando um espaço subamostrado. O mesmo pode ser afirmado, de maneira geral, para o modelo de terreno baseado em curvas de nível. Já em altitudes maiores, a maior densidade de curvas de nível permite que a modelagem seja mais precisa e muito próxima ao SRTM para a declividade, mas ainda com diferenciação nos mapas de altitude.

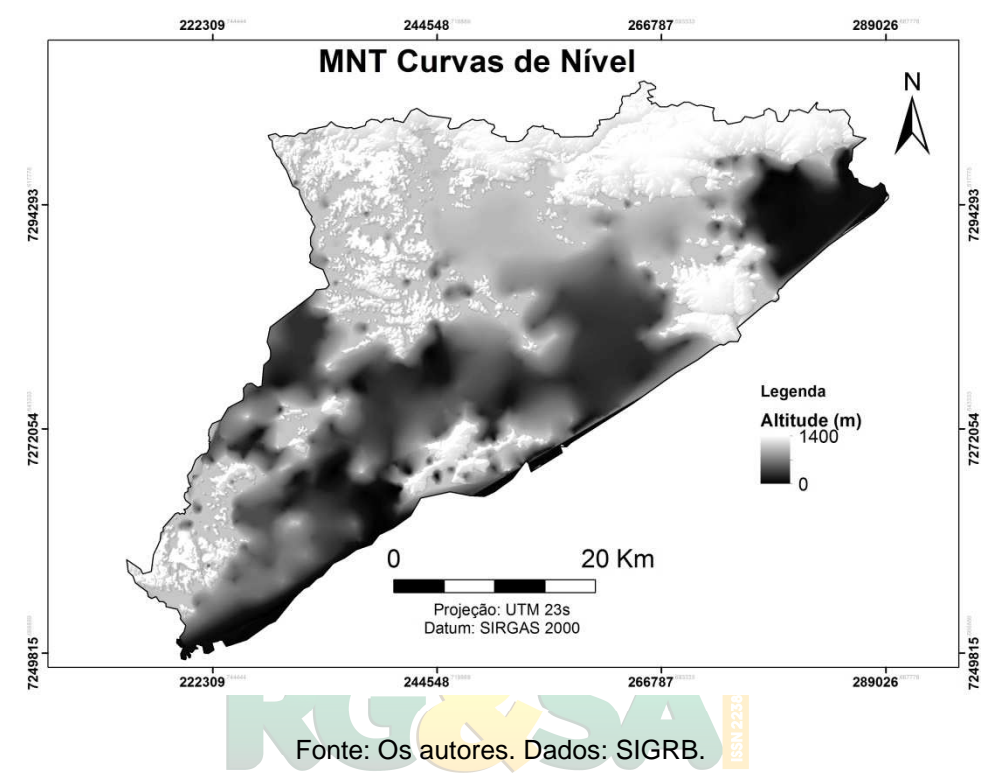

Figura 7: Modelo numérico de terreno (elevação) obtido a partir das curvas de nível e pontos cotados.

Figura 8: Modelo numérico de terreno (elevação) aprimorado a partir dos dados SRTM.

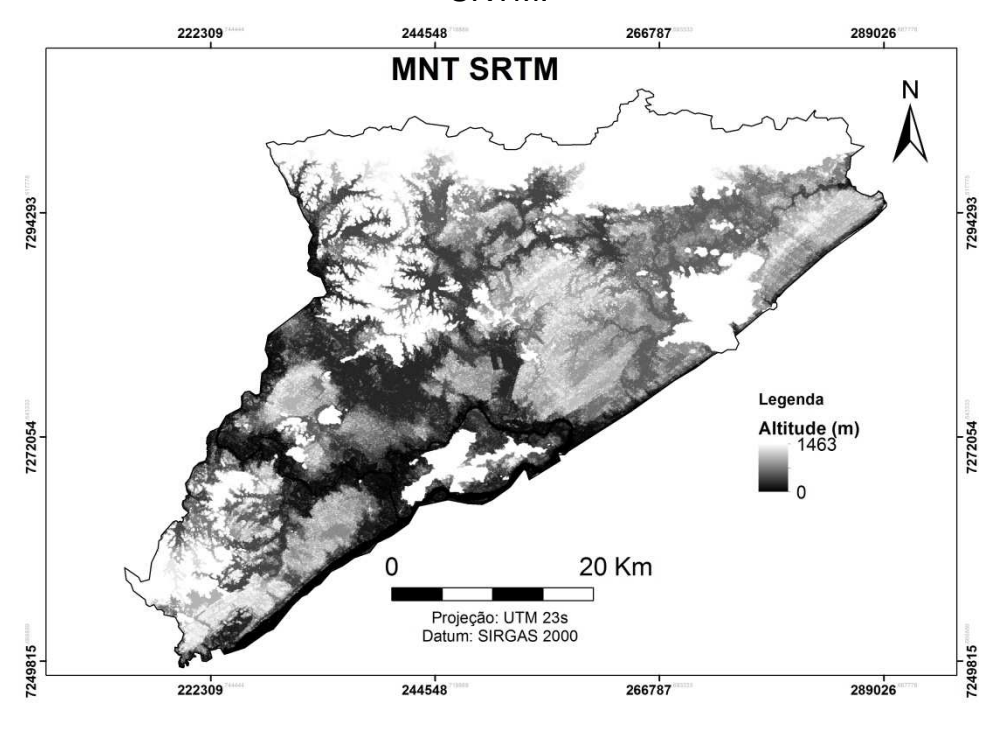

Fonte: Os autores. Dados: TopoData.

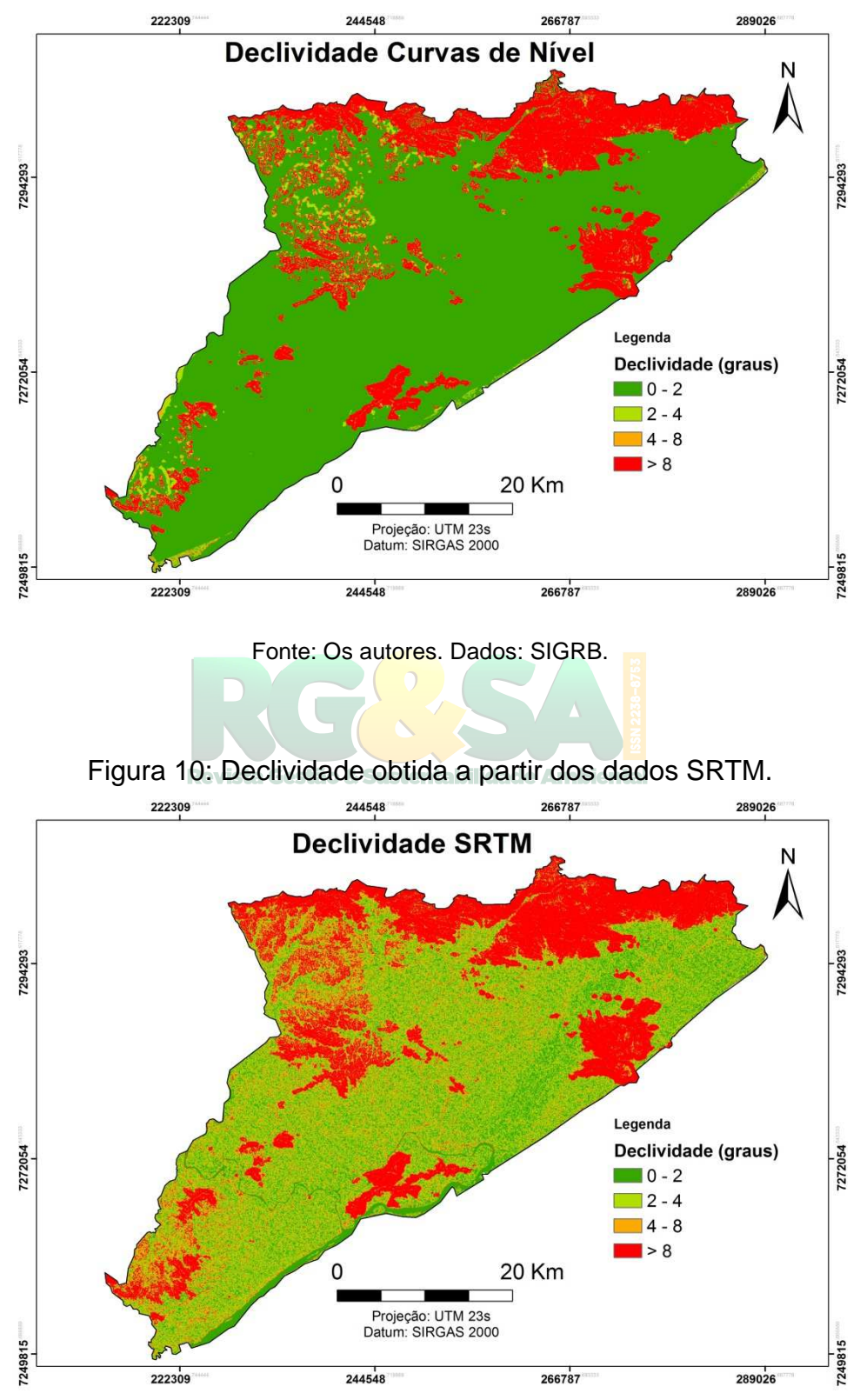

Figura 9: Declividade obtida a partir das curvas de nível e pontos cotados.

Fonte: Os autores. Dados: TopoData.

### **4.2 Resultados Finais**

Para os resultados finais, é importante apresentar a classificação final obtida pela álgebra de mapas, e a interpretação utilizada para os intervalos de valores obtidos (Tabela 4).

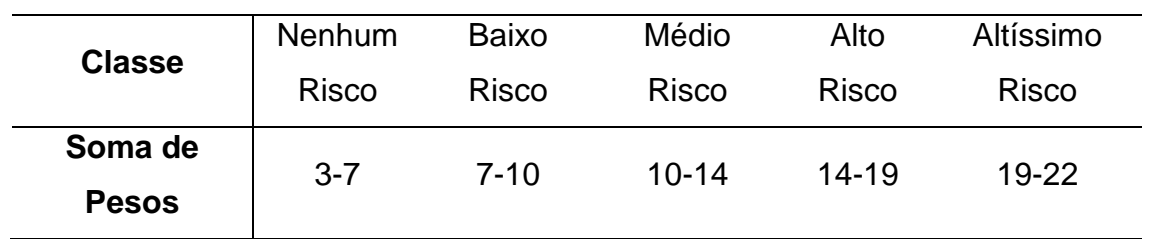

Tabela 4: Classe de risco de inundação adotada de acordo com os pesos somados.

Ao observar os mapas de suscetibilidade às inundações resultantes (Figuras 11 e 12), é visível que a diferença entre dados topográficos influenciou significativamente a distribuição do risco de inundação, sendo que o SRTM deu origem a um mapa com riscos mais localizados na beira dos grandes corpos d'água. Nas curvas de nível, devido ao efeito de homogeneização da declividade e da altimetria, houve um aumento no risco de inundação em áreas planas e de baixa altitude, representando um mapa com alto risco dominante no município. Este resultado pode ser associado ao fato de que as curvas de nível mais escassas em áreas planas geraram declividades muito baixas, em um modelo pouco sensível a pequenas variações de altitude.

Sobre as características em comum, ambos os mapas apresentam baixo ou nenhum risco de inundação em altitudes maiores, efeito este que se combina com a alta declividade naturalmente presente nestas regiões. Assim, em grandes altitudes, o risco de inundação é reduzido pelas características físicas do terreno. Também em comum, os dois mapas coincidiram na maior parte das regiões de altíssimo risco, localizadas muito próximas aos corpos d'água. A metodologia adotada apresenta os corpos d'água como áreas de altíssimo risco de inundação, mesmo sendo estas áreas já naturalmente inundadas.

Figura 11: Suscetibilidade à inundação para o município de Iguape – SP utilizando curvas de nível e pontos cotados como dados topográficos.

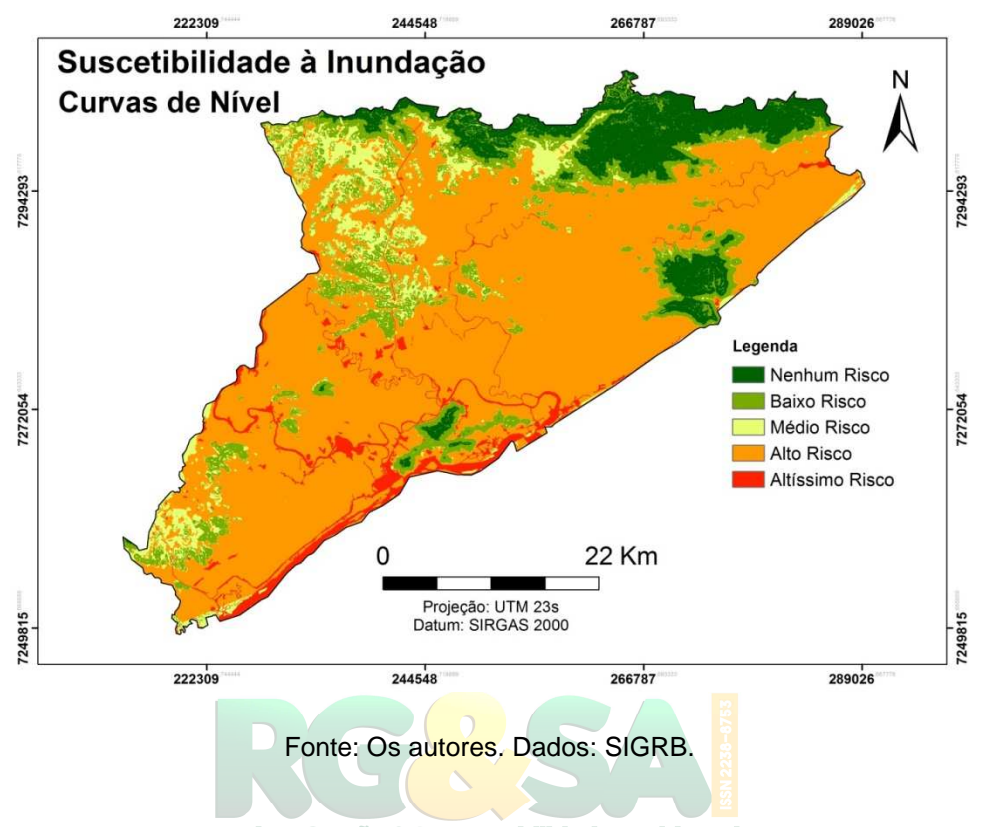

**Figura 12: Suscetibilidade à inundação para o município de Iguape – SP utilizando** SRTM como dado topográfico.

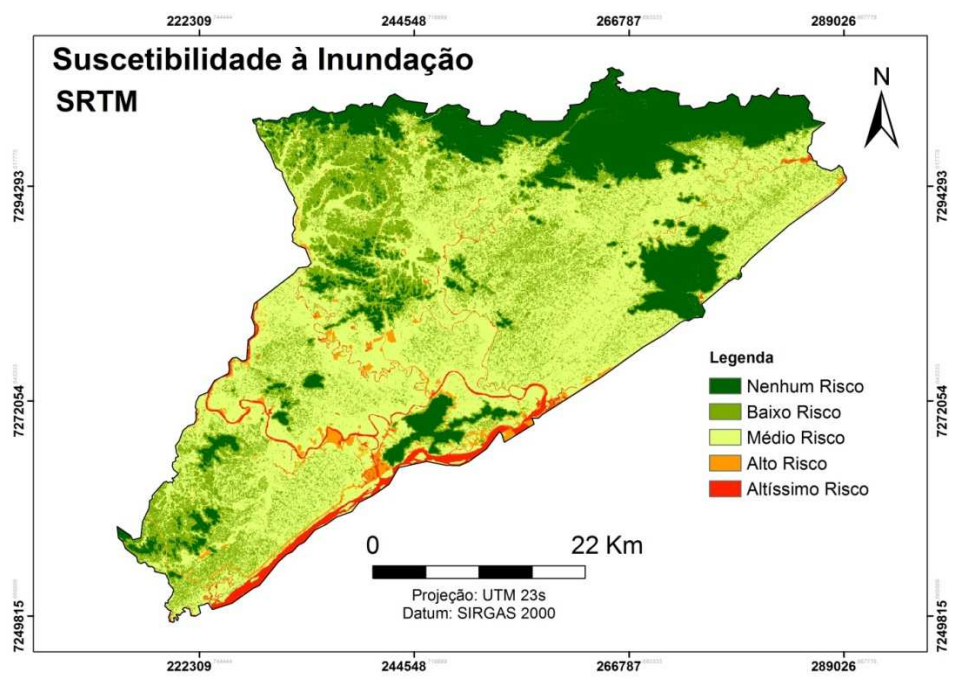

Fonte: Os autores. Dados: TopoData e SIGRB.

A Figura 13 apresenta o mapa de incertezas observadas entre o mapa de suscetibilidade à inundação utilizando dados SRTM e as curvas de nível com pontos cotados. A análise deste mapa confirma a observação de que grande parte das diferenças entre os dois métodos se concentraram em baixas altitudes, na planície aluvial do rio Ribeira de Iguape. Porém, também se observam diferenças nas médias altitudes, onde foram previstos, para ambos os mapas, riscos variantes entre baixo e médio. A incerteza calculada se baseia nos pesos adotados.

Figura 13: Diferenças entre Mapas de Suscetibilidade à inundação para o município de Iguape/SP.

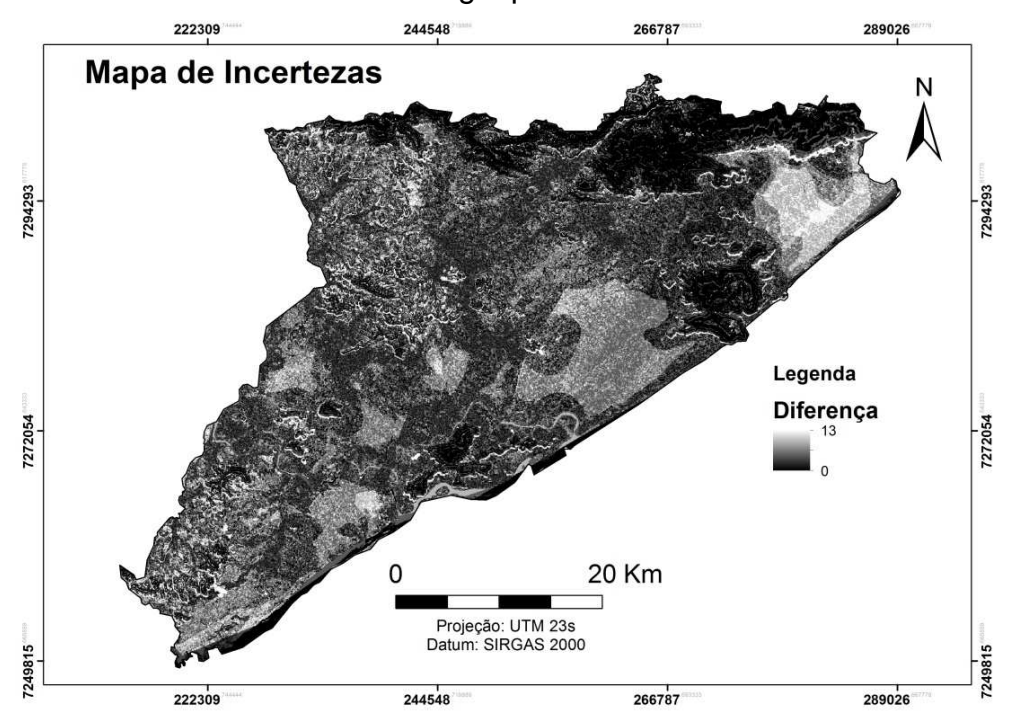

Fonte: Os autores. Dados: TopoData e SIGRB.

## **5 CONCLUSÃO**

De forma geral, os mapas de suscetibilidade representam uma importante ferramenta para o planejamento ambiental, ressaltando possíveis riscos e sua localização espacial ao longo da área de interesse. Ao considerar tal fato, torna-se pertinente que toda a informação produzida a respeito tenha confiabilidade e qualidade, a ponto em que sejam úteis para a efetiva prevenção de riscos.

O trabalho desenvolvido apresentou, de forma bastante prática, como a variação na fonte dos dados utilizados pode criar incerteza sobre o diagnóstico de

R. gest. sust. ambient., Florianópolis, v. 7, n. 4, p. 289-305, out/dez. 2018. 303

suscetibilidade à inundação. Apesar das diferenças observadas, ambos os dados topográficos utilizados provêm de fontes confiáveis, são atualizados e devidamente corrigidos. Pode-se concluir que a diferenciação dos dados gera uma grande incerteza sobre o diagnóstico de áreas de risco de inundação, causando uma insegurança em possíveis aplicações. Assim, uma reflexão importante sobre o desenvolvimento do trabalho é de que, de toda forma, é preciso que o usuário dos mapas desenvolva boa capacidade de interpretação da informação, procurando sempre conhecer as variáveis utilizadas para construir o mapa e sua adequabilidade para o fim desejado.

## **6 AGRADECIMENTOS**

O presente trabalho foi realizado com apoio da Coordenação de Aperfeiçoamento de Pessoal de Nível Superior - Brasil (CAPES) - Código de Financiamento 001.

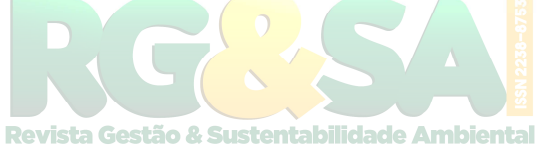

# **CREATION AND EVALUATION OF SUSCEPTIBILITY MAPS TO THE MUNICIPALITY OF IGUAPE, STATE OF SÃO PAULO**

## **ABSTRACT**

Floods are the most frequent natural disasters that cause the greatest economic, social and environmental damage in the world. For this paper, flooding is understood as the raising of the water level, in a water body, beyond its normal level, flooding the alluvial plain of this body. Floods are caused due to environmental characteristics such as rains, watershed format, vegetation cover, runoff; and anthropogenic; such as waterproofing the soil and disposing of waste in inappropriate places. The municipality of Iguape, located in the state of São Paulo, is part of the Ribeira do Iguape river basin. Due to the characteristics of this basin, the municipality registers floods frequently. Thus, it is pertinent to produce a flood susceptibility map for the municipality in order to identify the locations with the highest risk of flooding. For this, two topographic data sources were compared: contour lines and quoted points (creating an DEM) acquired on the site of the Sistema de Informações Geográficas da Bacia do Ribeira do Iguape e Litoral Sul (SIGRB), and SRTM data (Shuttle Radar Topography Mission) obtained through TopoData. The use and occupation of the land were integrated to the DEM to create the susceptibility map, adopting weights for each variable. The generated maps are in scale of 1:400.000, considering the municipality area of 1.977.957 km². The results showed the variation of the susceptibility maps according to the source and the topographic data used. The map with contour lines and quoted points presented larger and more widespread flood risks than the SRTM.

**Keywords**: Ribeira do Iguape. Watershed. Environmental Susceptibility. Uncertainty Assessment.

# **REFERÊNCIAS**

BRASIL. Instituto Nacional de Pesquisas Espaciais (INPE). **Topodata: banco de dados geomorfométricos do Brasil.** Dados de altitude numérica. São José dos Campos, 2011.

ELORZA, M. **Geomorfología.** 1ed. Madrid; PEARSON EDUCÁCION, 2008.

FREITAS, D. F.; MARTINS, I. V. F.; TULER, V. O.; SANTOS, G. M. A. D. A. D; SANTOS, A.R. **Vulnerabilidade para a Ocorrência de Fasciolose na Área Experimental do Instituto Federal de Educação, Ciência e Tecnologia do Espírito Santo**, IFES, Alegre, ES. Instituto Biológico, São Paulo, v.79, n.4, p.533- 540, out./dez., 2012.

Revista Gestão & Sustentabilidade Ambiental IBGE CIDADES. Disponível em: http://cidades.ibge.gov.br/xtras/home.php. Acesso entre 01/04/2017 e 06/06/2017.

MARCELINO, E. V. **Desastres naturais e geotecnologias: conceitos básicos. 40p. INPE**, Santa Maria, Brasil. Disponível em: http://mtc-m18. sid. inpe. br/col/sid. inpe. br/mtc-m18, v. 80, n. 2008, p. 07.02, 2008.

SANTANA, F.C.; RIBEIRO, W.C.; PAULINO, G.M.; GOMES, M.A. **Mapeamento das Áreas de Risco de Inundação no Município de João Monlevade - MG, com a Utilização de Sistemas de Informações Geográficas**. In: V Congresso Brasileiro de Gestão Ambiental, 1., 2014, Belo Horizonte. Anais... Belo Horizonte: IBEAS, 2014.

SIGRB. **Sistema de Informações Geográficas do Ribeira de Iguape e Litoral Sul**. Disponível em: http://www.sigrb.com.br/. Acesso entre 01/04/2017 e 06/06/2017.

USGS (United States Geological Survey). **Earth Explorer**. Plataforma disponível em: https://earthexplorer.usgs.gov/. Acesso em: 23 de maio de 2017.